# Created by Rudolf Kremers & Alex May Lua scripting in Eufloria

Music & Audio by Brian Grainger

1

# Table of Contents

2

- Front Page
	- Table of Contents
- Currently existing commands
- All accessible from lua
	- Camera & Flower vars
	- Mine vars
	- Missle vars
	- Seedling var
	- Asteroids var
	- Dyson tree var
	- Defent tree var
	- AI stuff & Program vars
	- Game var
- What goes in the Lua file?
- Documentation of Asteroids and Empires
	- **Asteroids**
	- **Empires** 
		- TREES ~ FLOWER ~ MINE

– AIS AN THE M

– General game entities

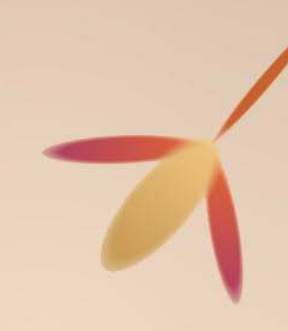

lua script command

# **CURRENTLY EXISTING COMMANDS**

3

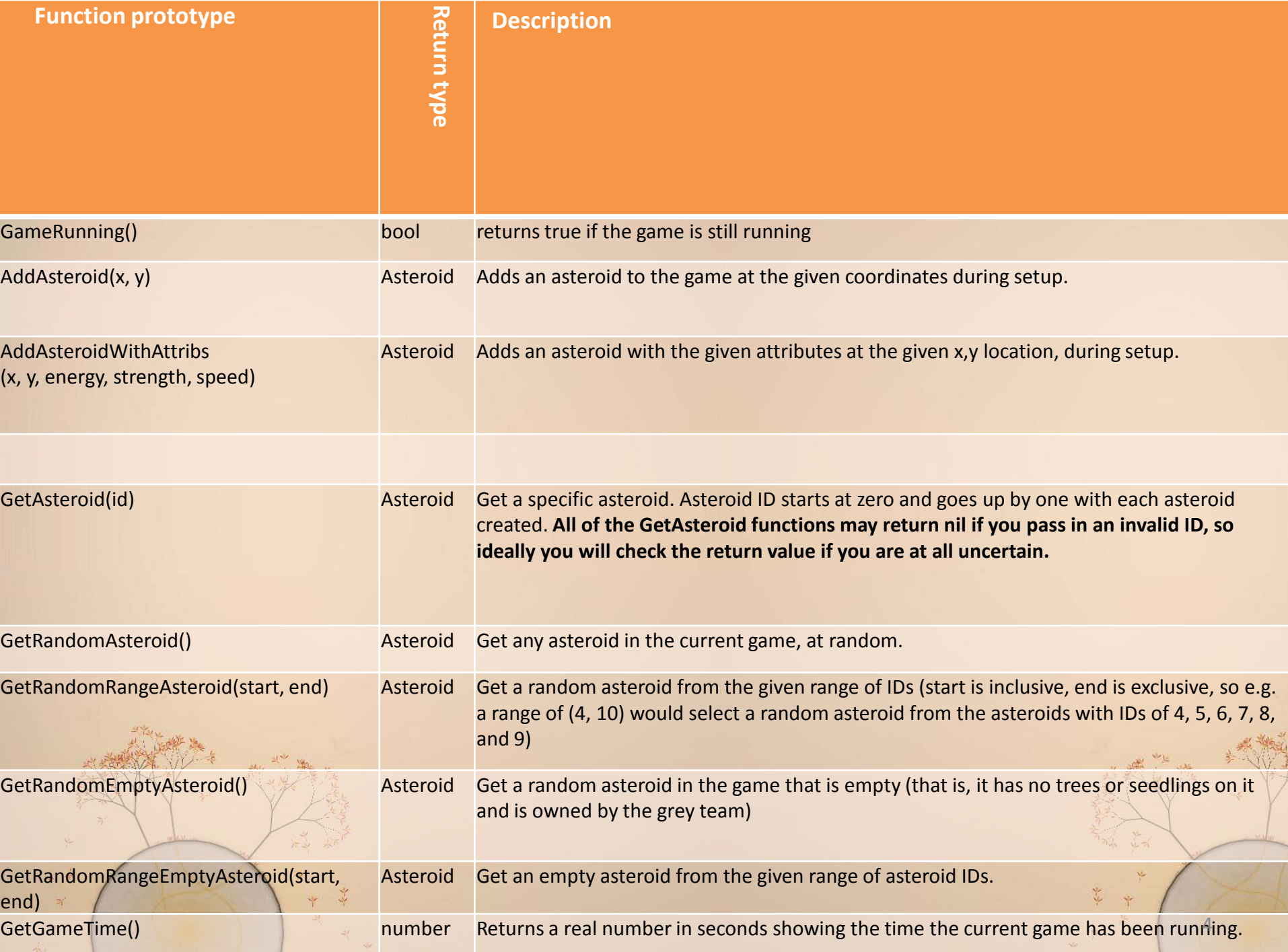

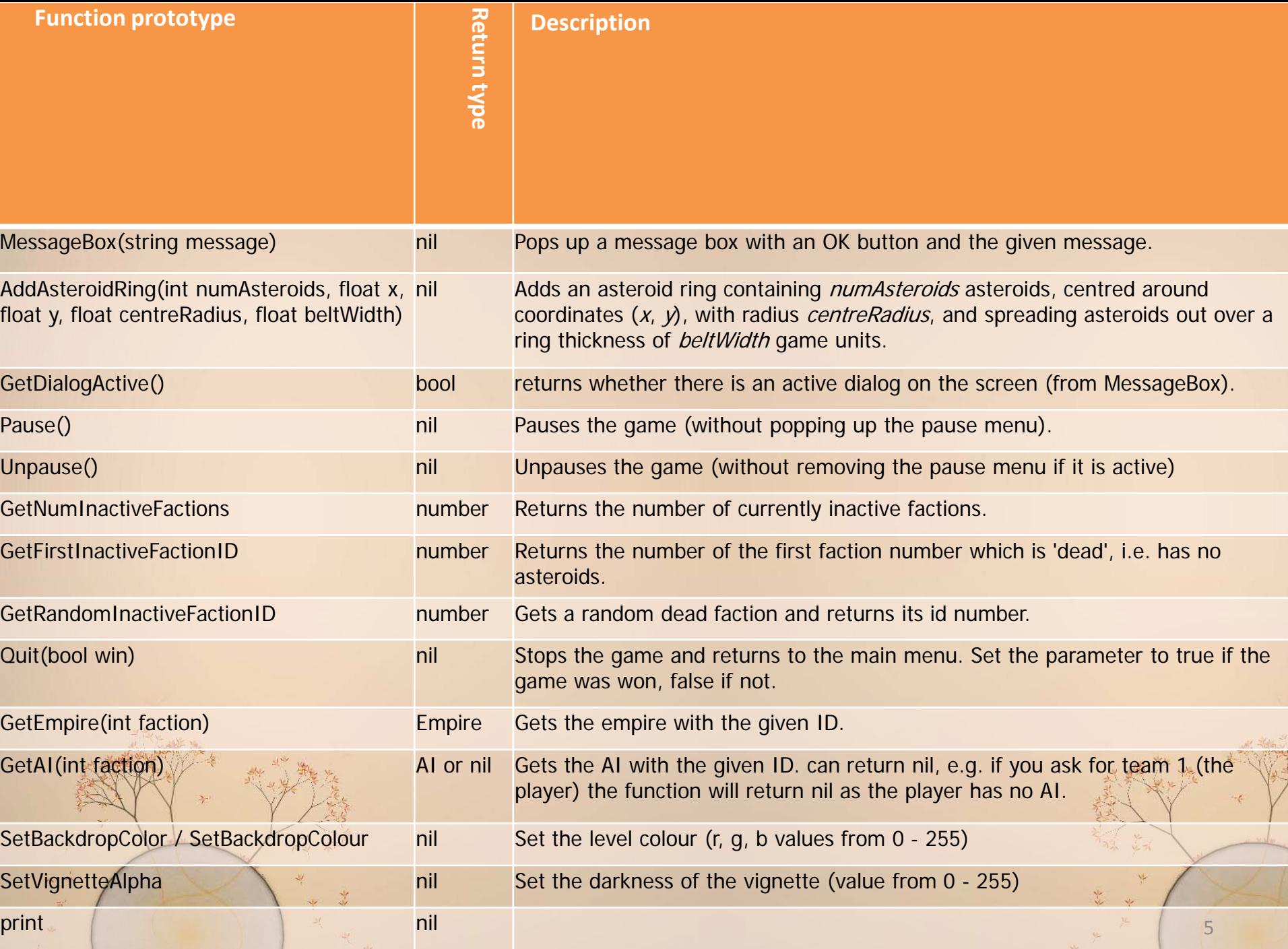

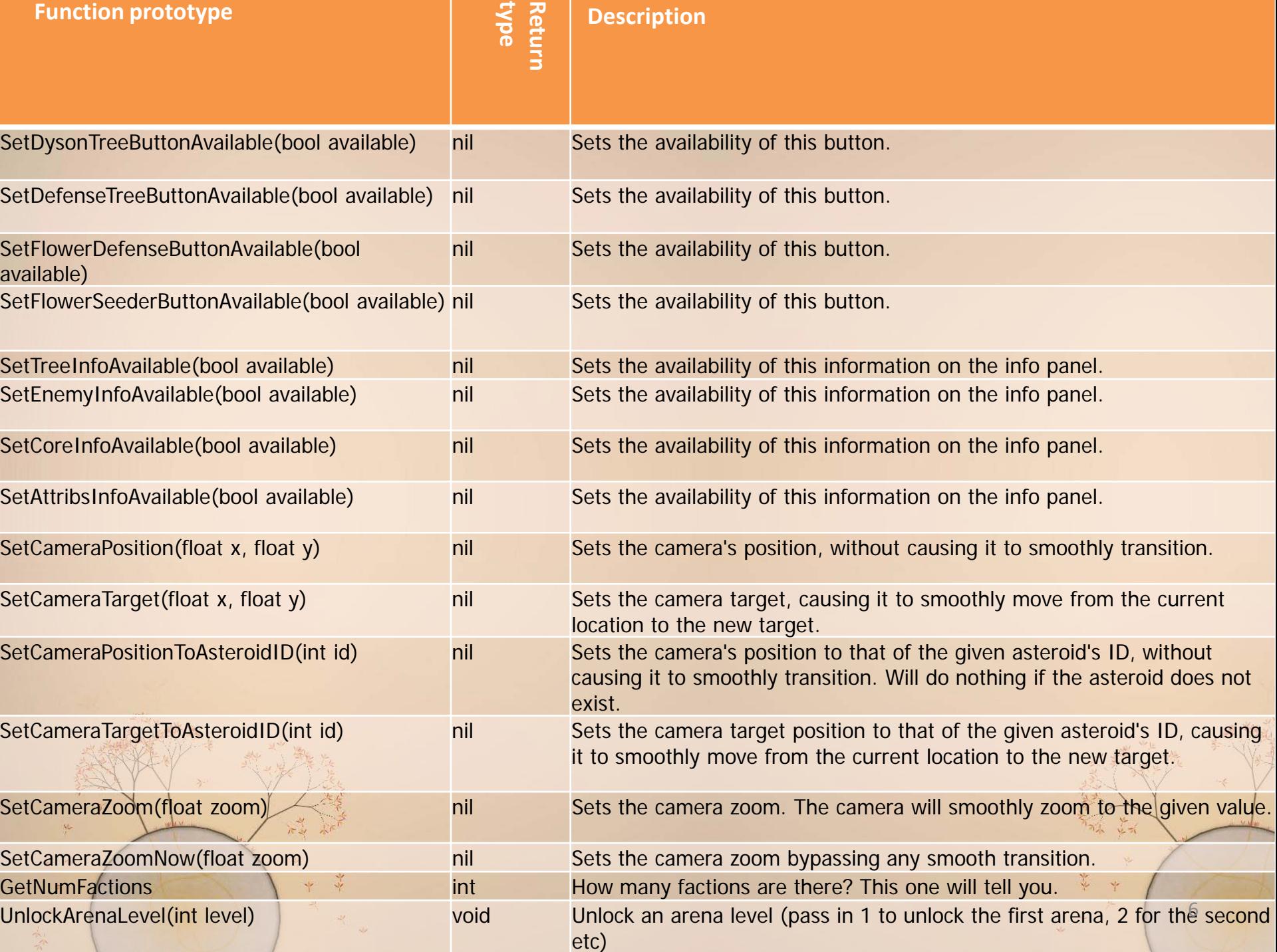

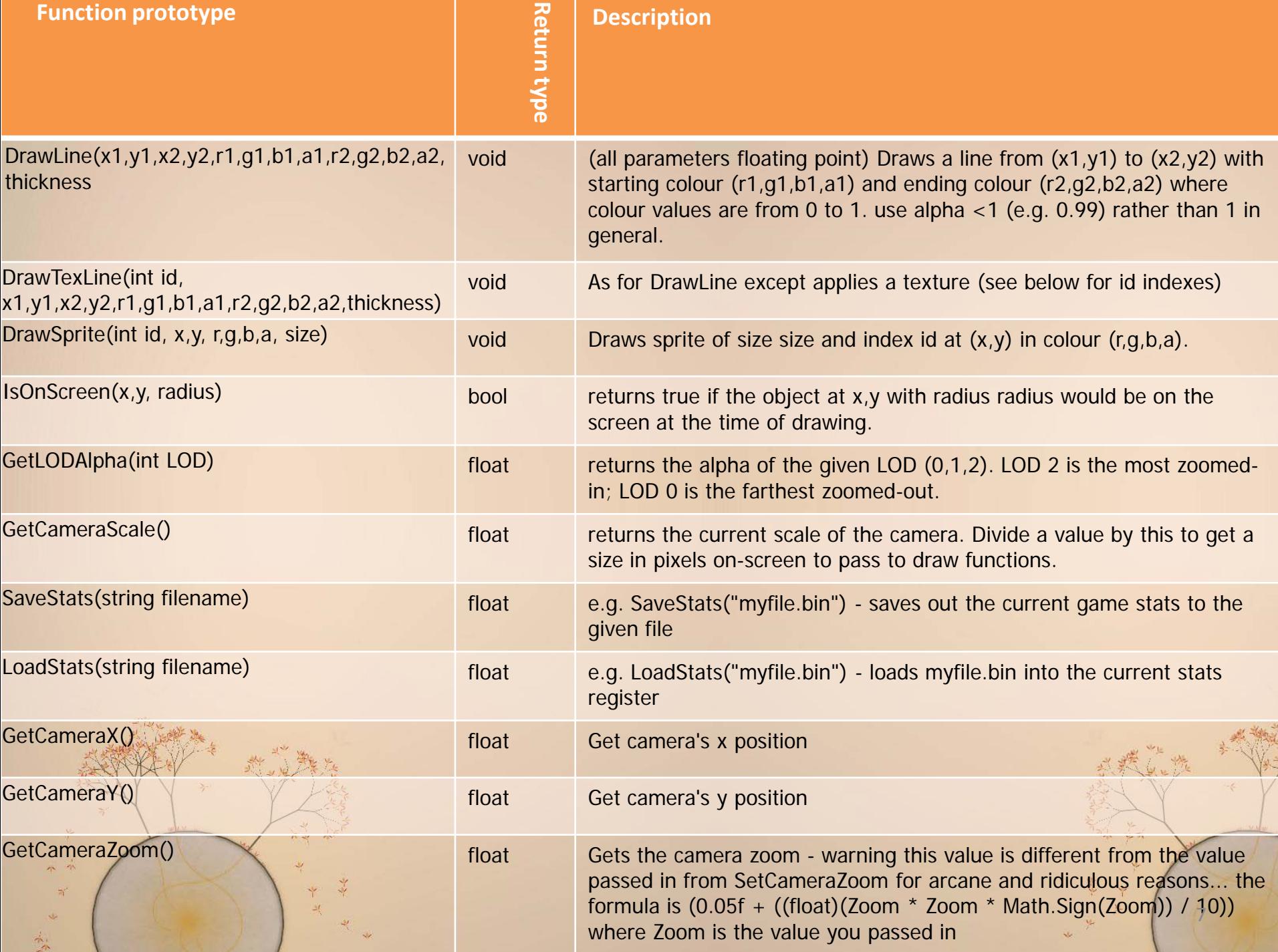

They are floats or ints. Try not to put floating point numbers into int vars... I have put the type after the var name

8

# **ALL ACCESSIBLE FROM LUA**

# **CAMERA & FLOWER VARS**

 $\Omega$ 

 $\frac{1}{2}$ 

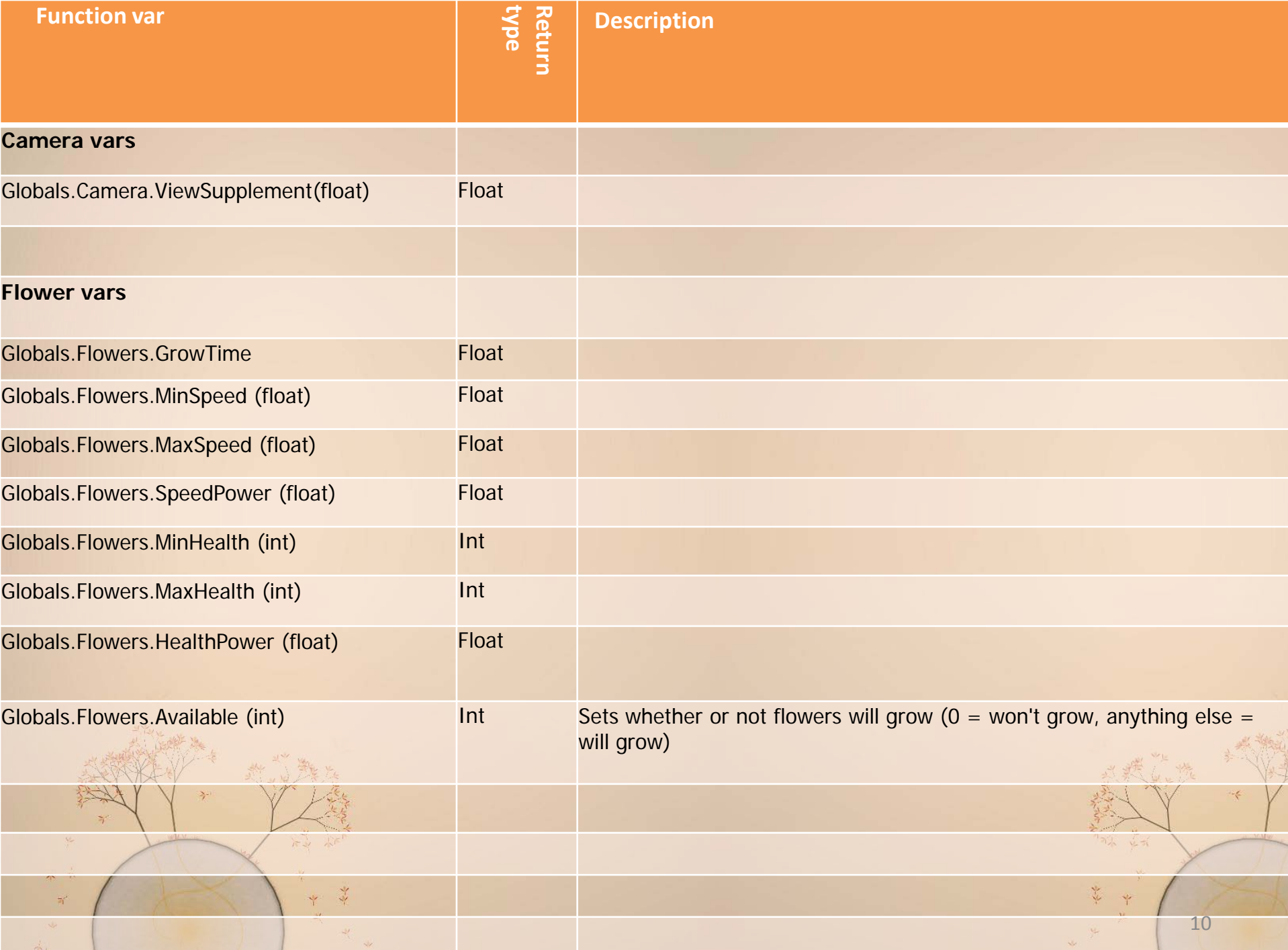

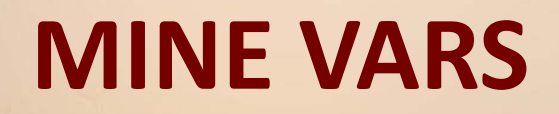

11

之元

Ÿ

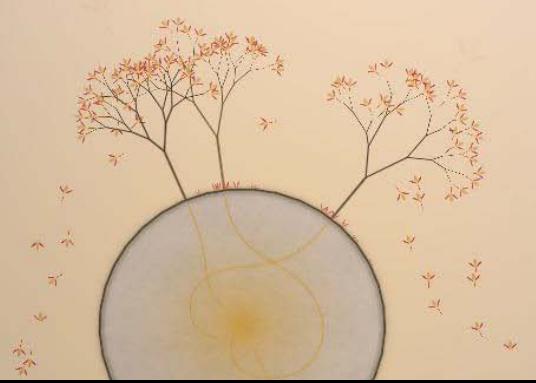

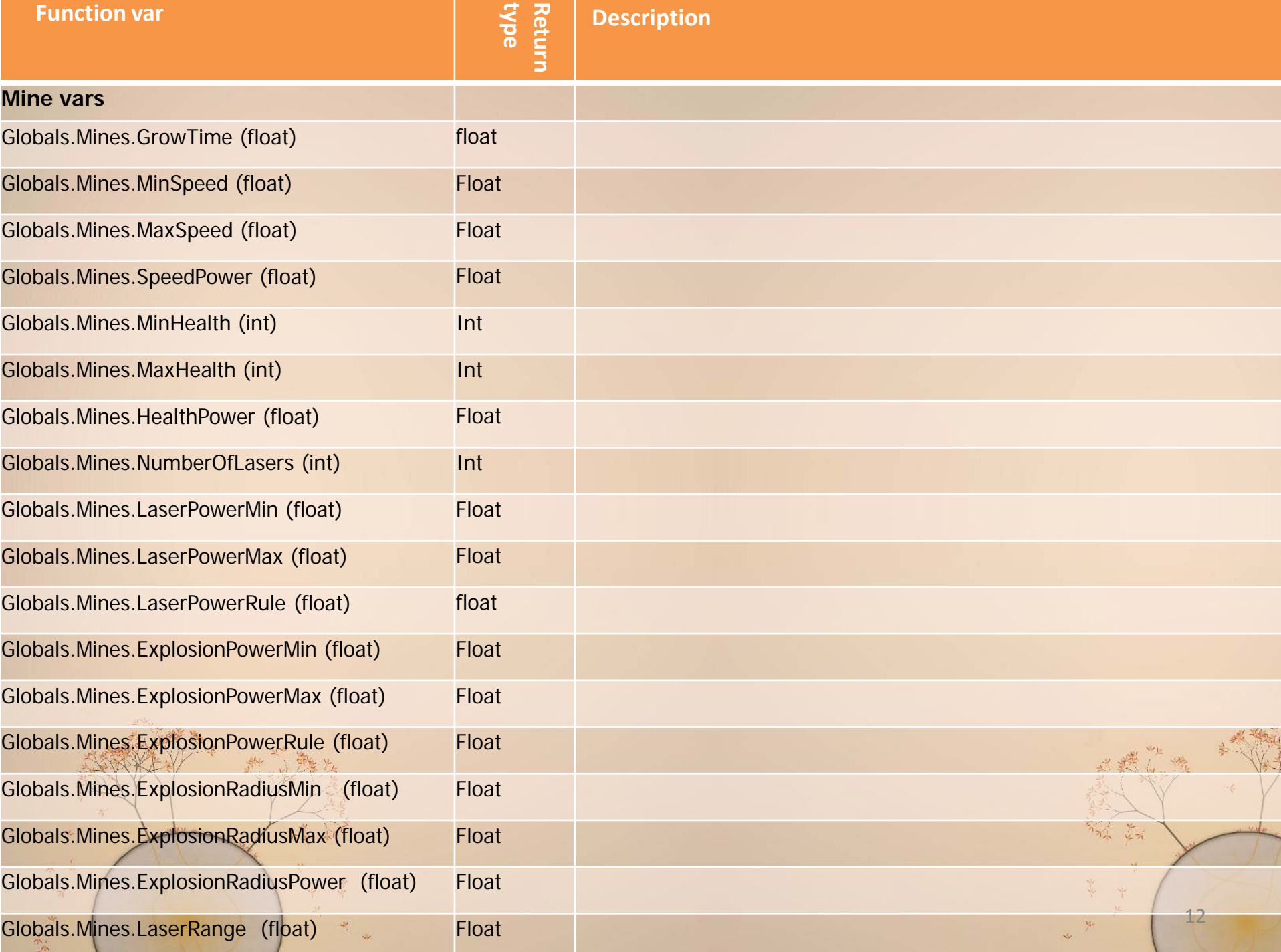

# **MISSILE VARS**

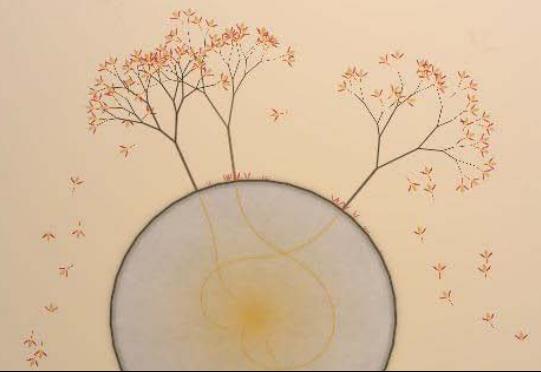

光式

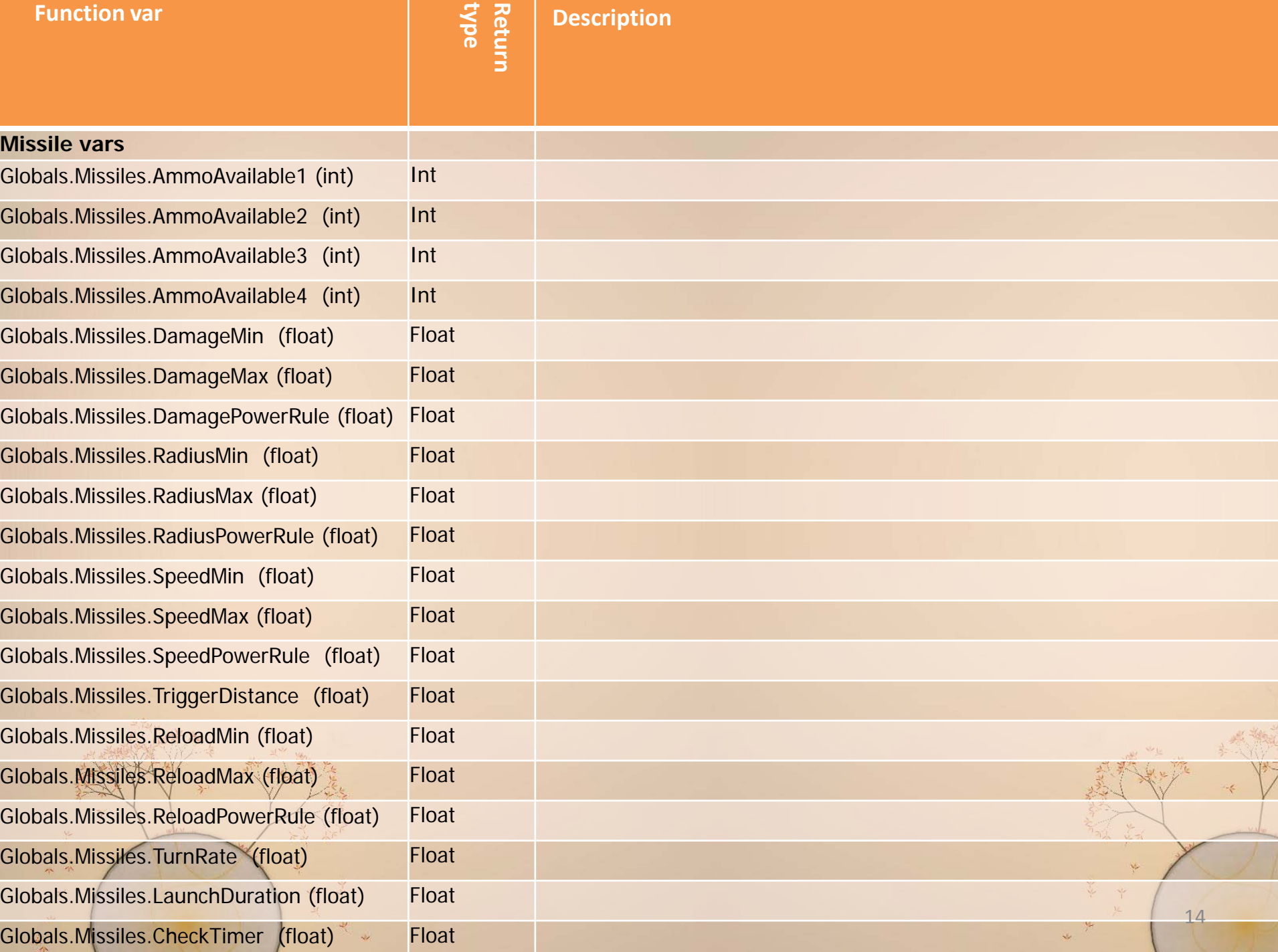

# **SEEDLING VARS**

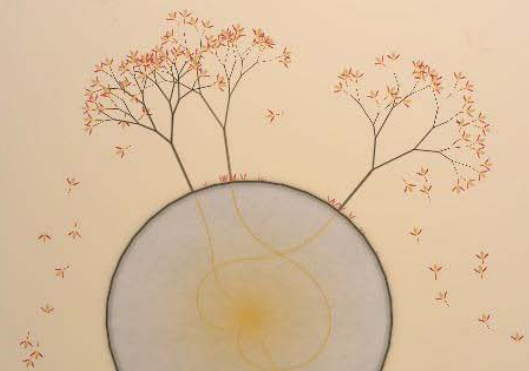

光元

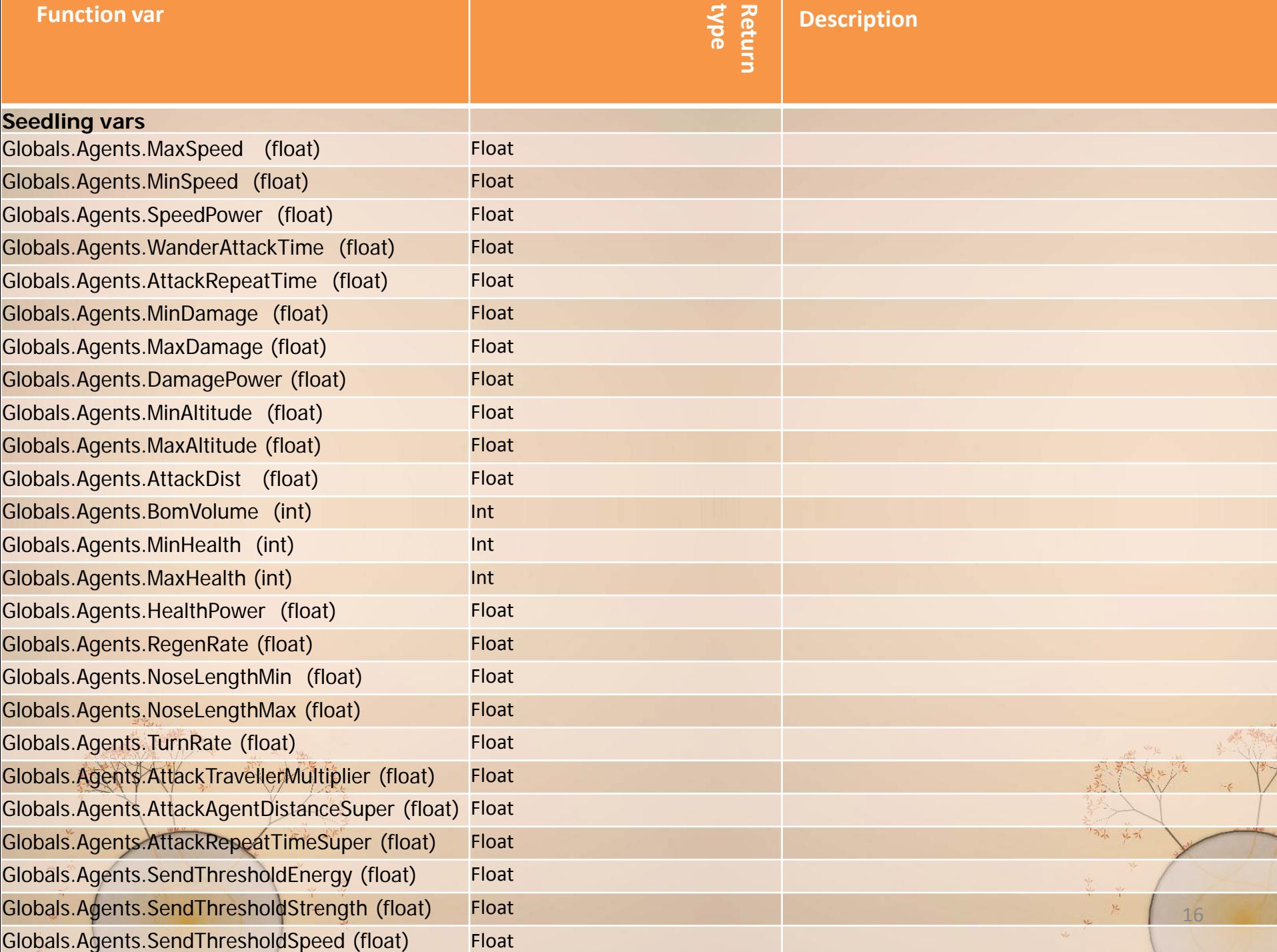

# **ASTEROID VARS**

17

之元

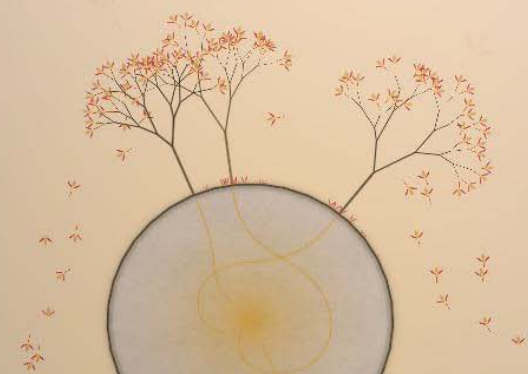

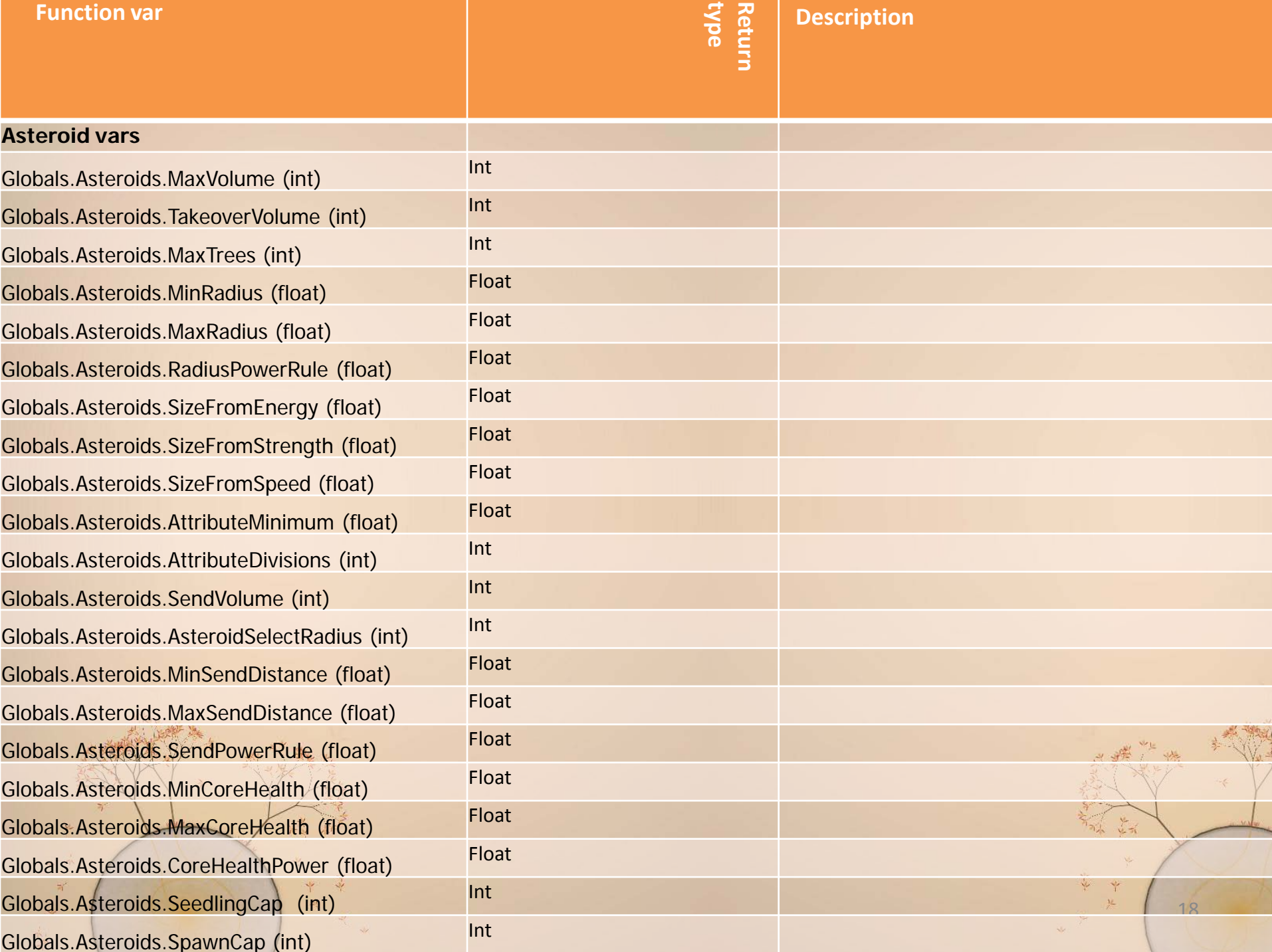

# **DYSON TREE VARS**

光式

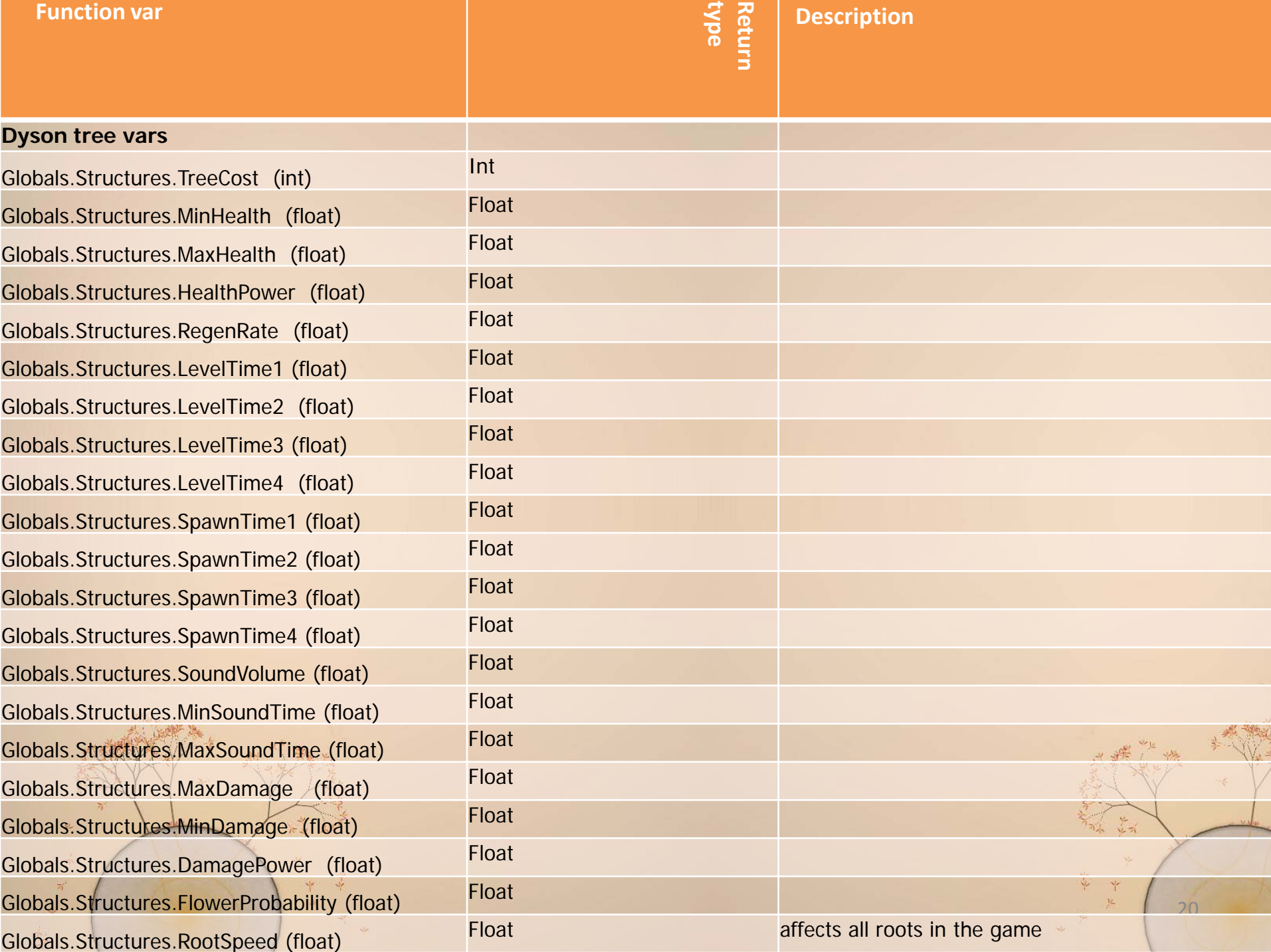

# **DEFENSE TREE VARS**

21

y.<br>Arti

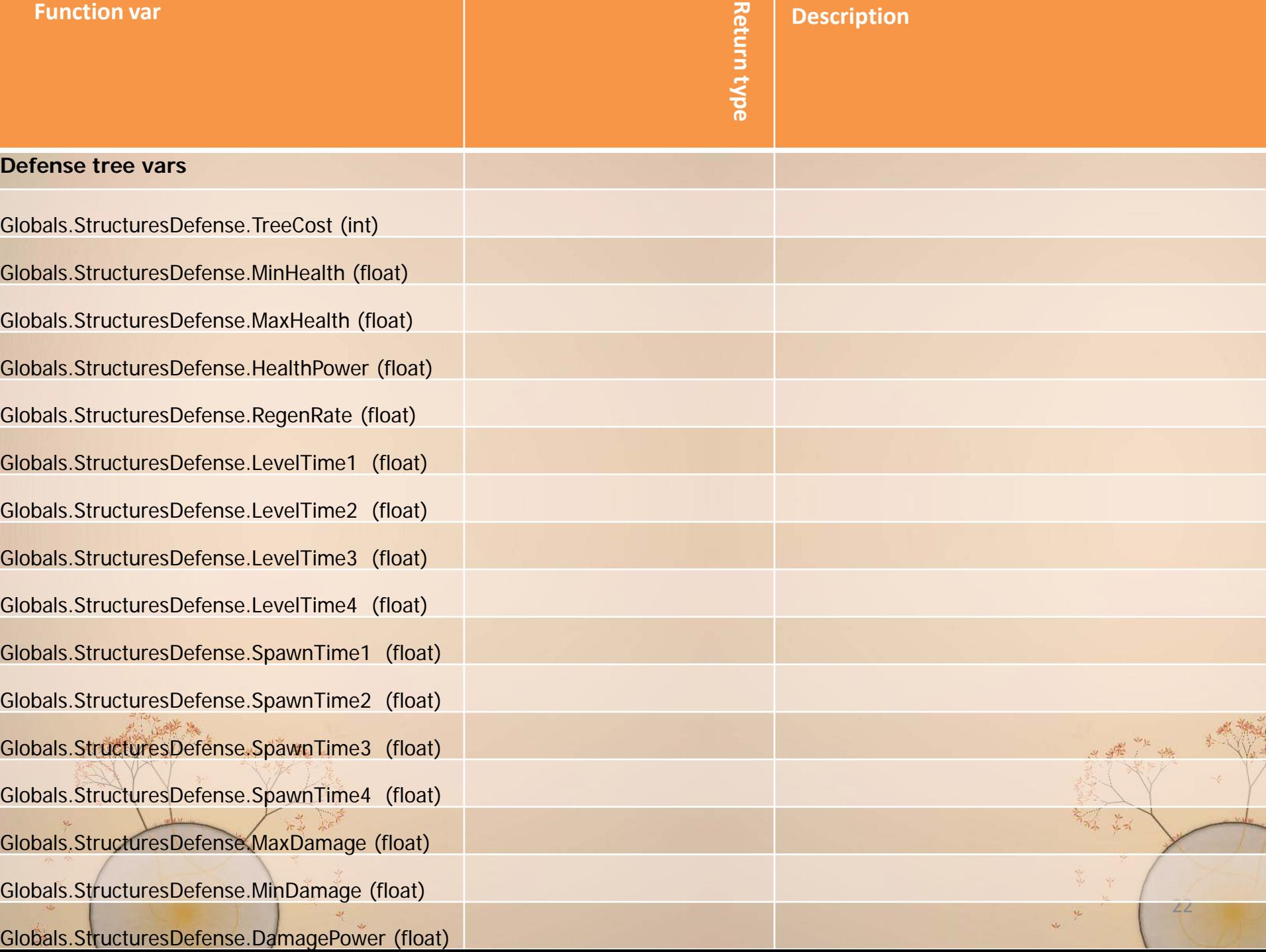

# **AI STUFF & PROGRAM VARS**

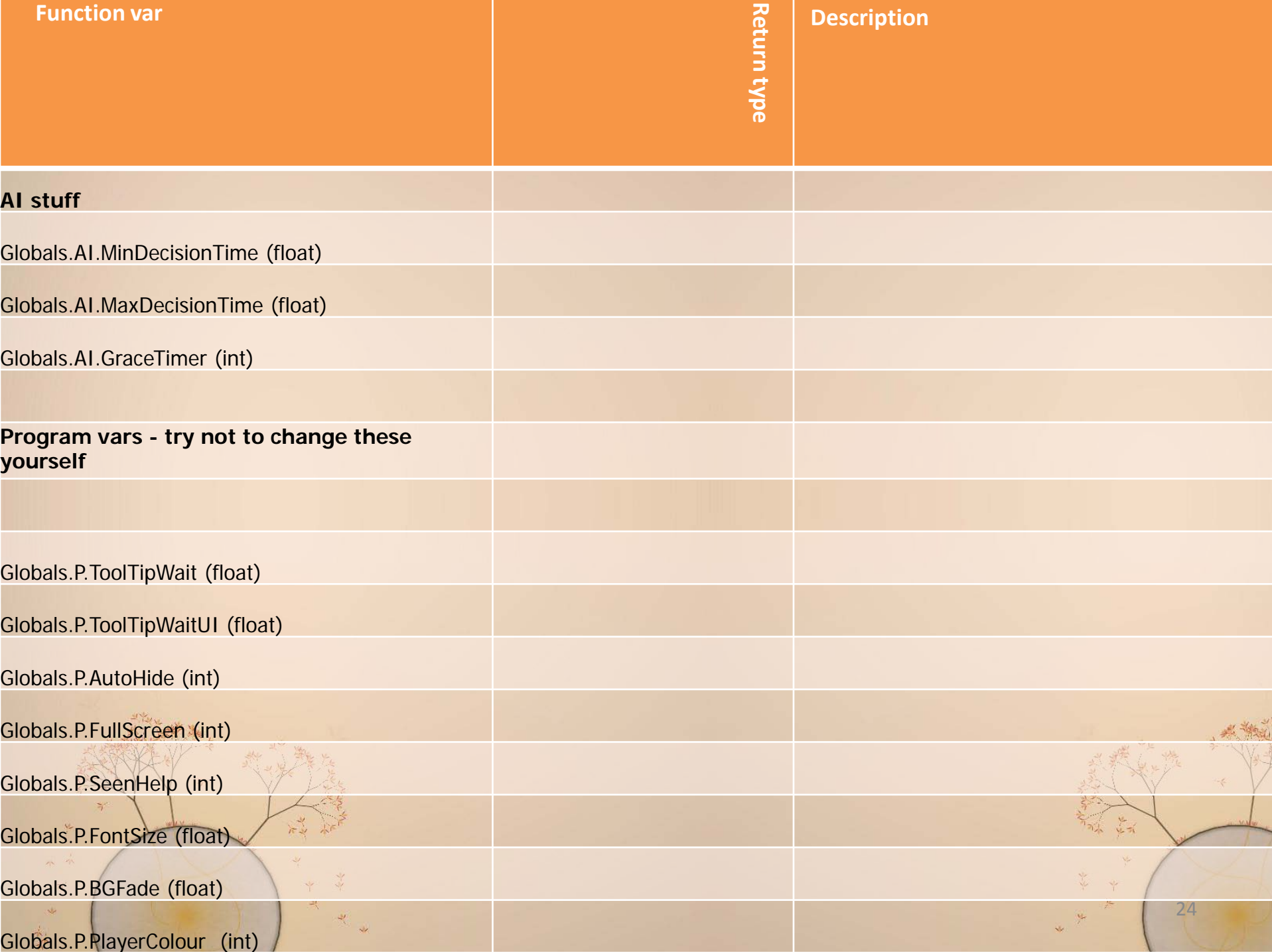

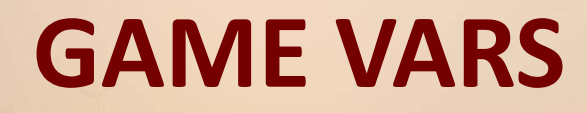

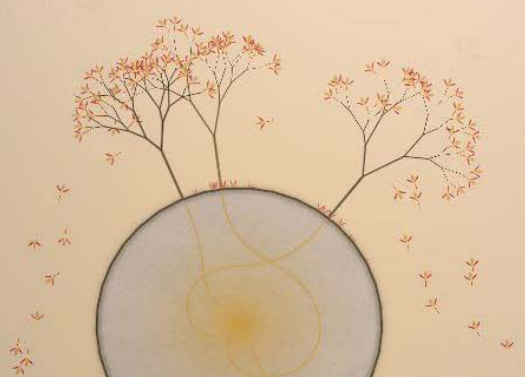

之前

Ÿ

Y/L

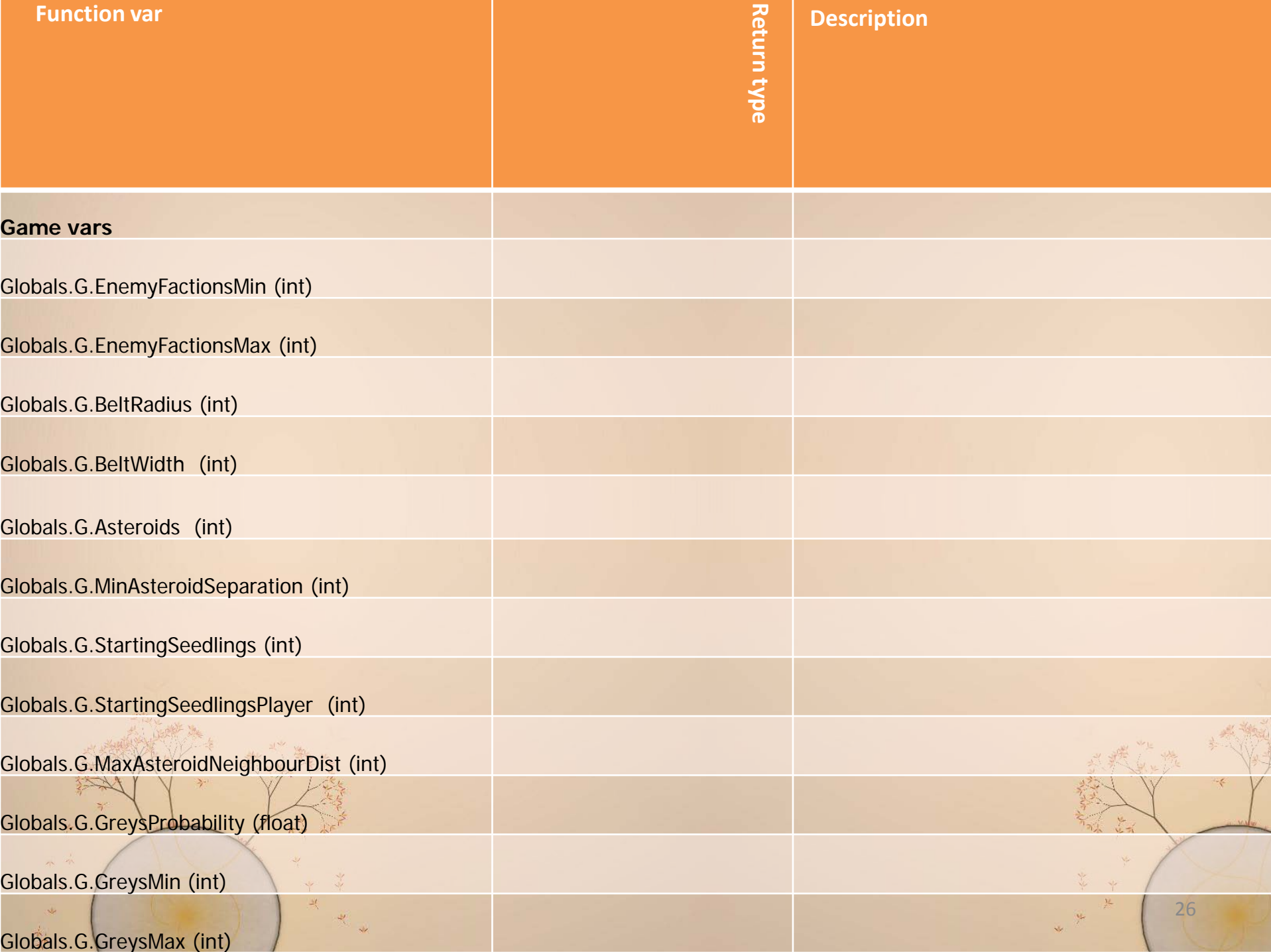

### **WHAT GOES IN THE LUA FILE?**

function LevelSetup()

SetBackdropColour(237,220,198)

Globals.Asteroids.MaxTrees=0 Globals.Asteroids.MinRadius=85 Globals.Asteroids.MaxRadius=800 Globals.Asteroids.RadiusPowerRule=1.5 Globals.Asteroids.MinSendDistance=2500 Globals.Asteroids.MaxSendDistance=4000 Globals.Asteroids.SendPowerRule=2.5 Globals.G.MinAsteroidSeparation = 500

AddAsteroidRing(4, 0, 0, 900, 150)

a = GetAsteroid(0)  $a.$ Owner = 1 a:AddSeedlings(4)

a = GetAsteroid(1)  $a.$ Owner =  $0$ a:AddSeedlings(4) a:Reveal(1)

a = GetAsteroid(2)  $a.$ Owner = 1 a:AddSeedlings(4) a:Hide(1)

a = GetAsteroid(3)  $a.$ Owner = 1 a:AddSeedlings(4) a:Hide(1)

end

### **function LevelSetup()**

ExampleCalledonce at the start of the game - use it to set up asteroids and stuff. Example:

#### **function LevelLogic()**

Called as a coroutine. Put in while loops with coroutine.yield() in them to hold up your script. Example:

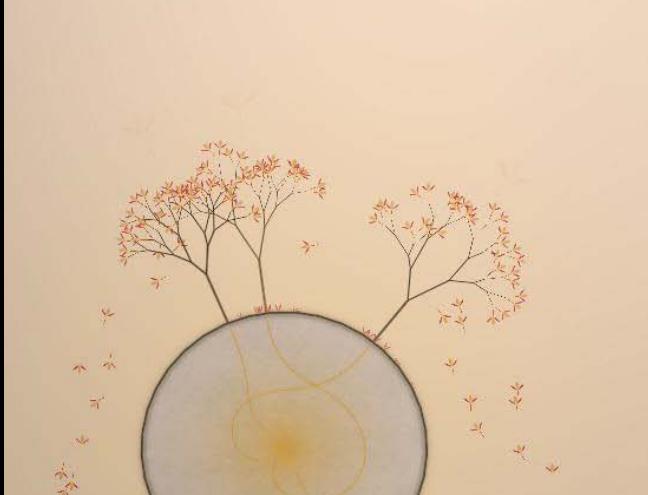

function LevelLogic()

Pause() MessageBox("Starting message\n\nThis message pops up before the level begins.") WaitDialog() Unpause()

player = GetEmpire(1)

while player.NumSeedlings <= 15 do

coroutine.yield() end

Pause() MessageBox("Ending message\n\nYou totally won the level.\n\nGo you.") WaitDialog() Unpause()

29

"Quit(true)" or "Quit(false)" end

# Other Function's

#### • **function LevelDraw()**

Optional. Called every time the game draws to the screen. Fill it with your lovely drawing code. Check the script examples thread for an example.

#### • **function OnAsteroidTaken(id, owner)**

This is optional but if defined will be called whenever an asteroid changes hands. Use it to check for specific asteroids being taken over by specific teams, or whatever you like.

• function OnAsteroidTaken(id, owner) if id == 1 then MessageBox("Asteroid "..id.." was taken by faction "..owner..".") end end

#### • **function OnAsteroidRevealed(id, owner)**

This is optional but if defined will be called whenever an asteroid is revealed to an owner. So when you discover an asteroid, this will be called with the id of the asteroid and owner 1, for example

30

• function OnAsteroidRevealed(id, owner) if id == 1 then MessageBox("Asteroid "..id.." was discovered by faction "..owner..".") end end

These are the most important functions and fields available to you as a scripter (there are tons more but listing them all would take ages and confuse people)

# **DOCUMENTATION OF ASTEROIDS AND EMPIRES**

31

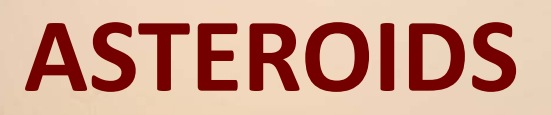

32

之元

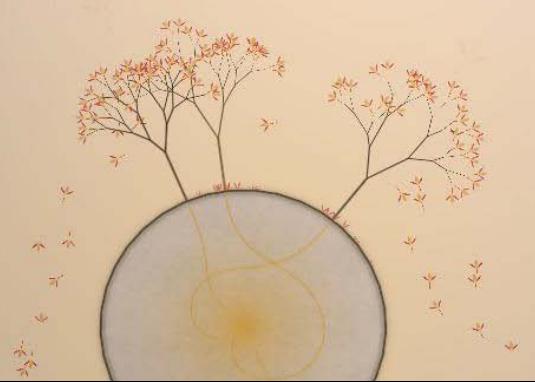

# Info

• Let's say you have an Asteroid called a. To call functions on a, you use the colon like so Code:

a:AddTrees(1,2)

• and to set fields you use the dot like so Code:

33

 $a.$ Owner =  $3$ 

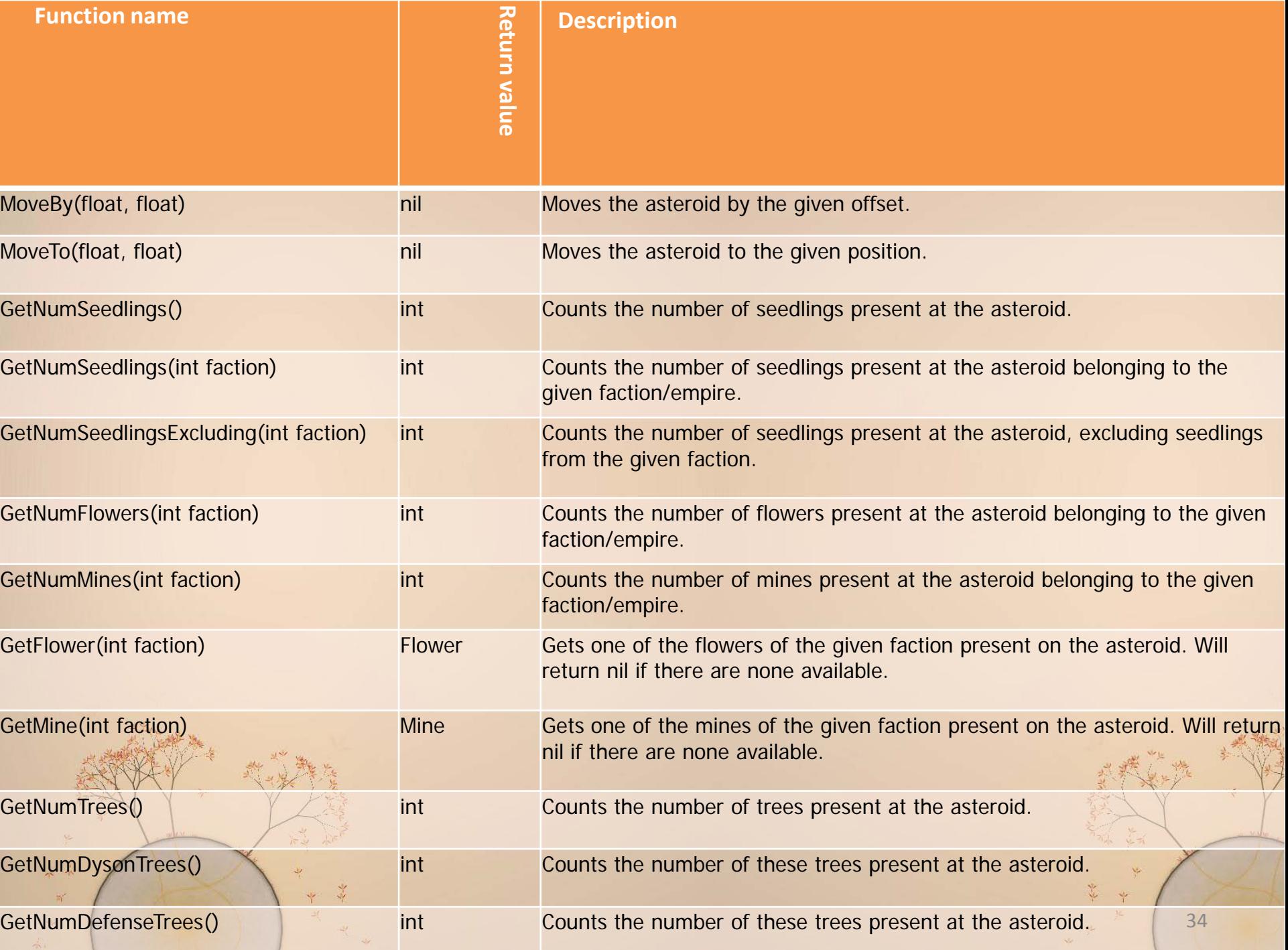

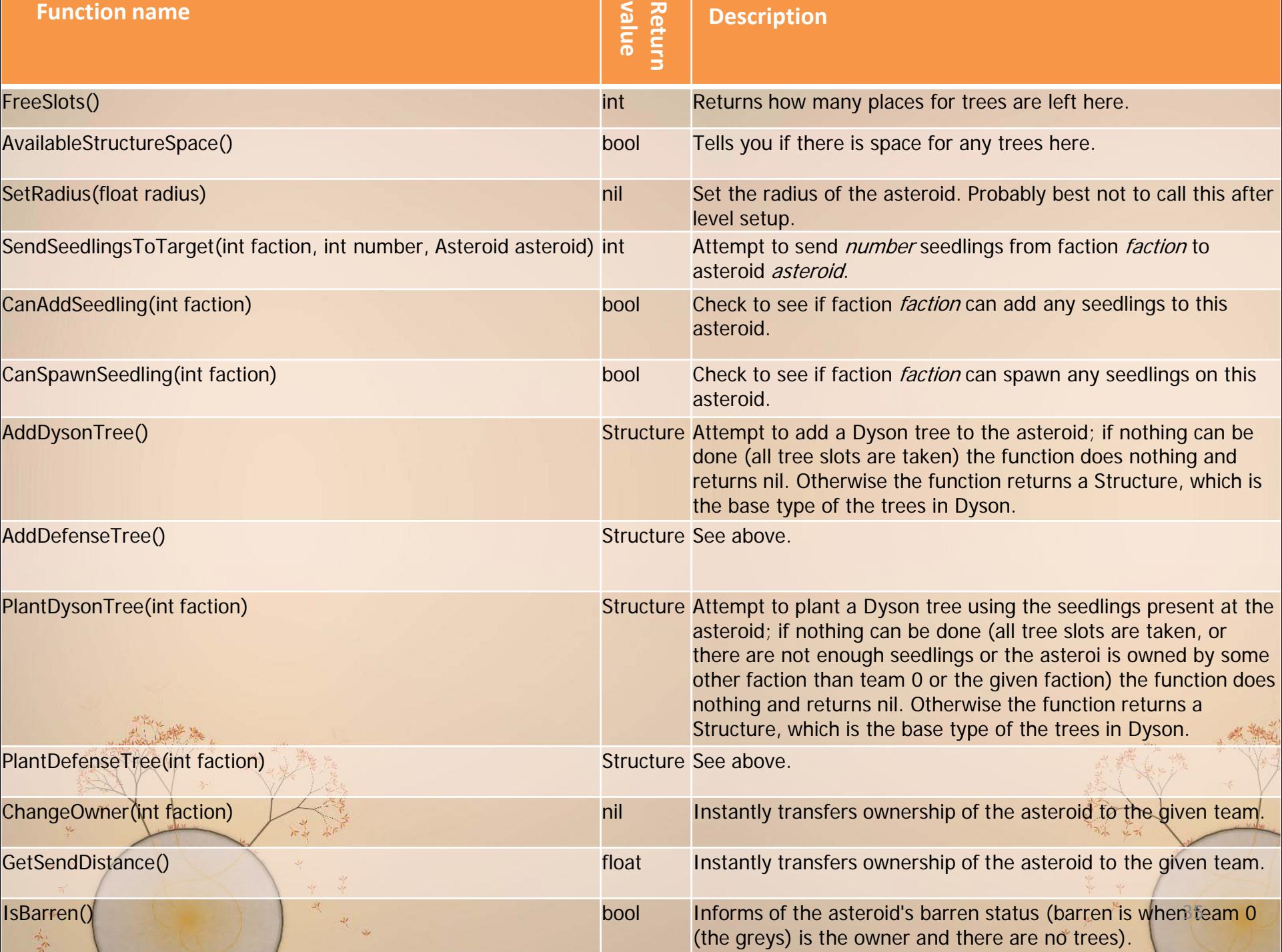

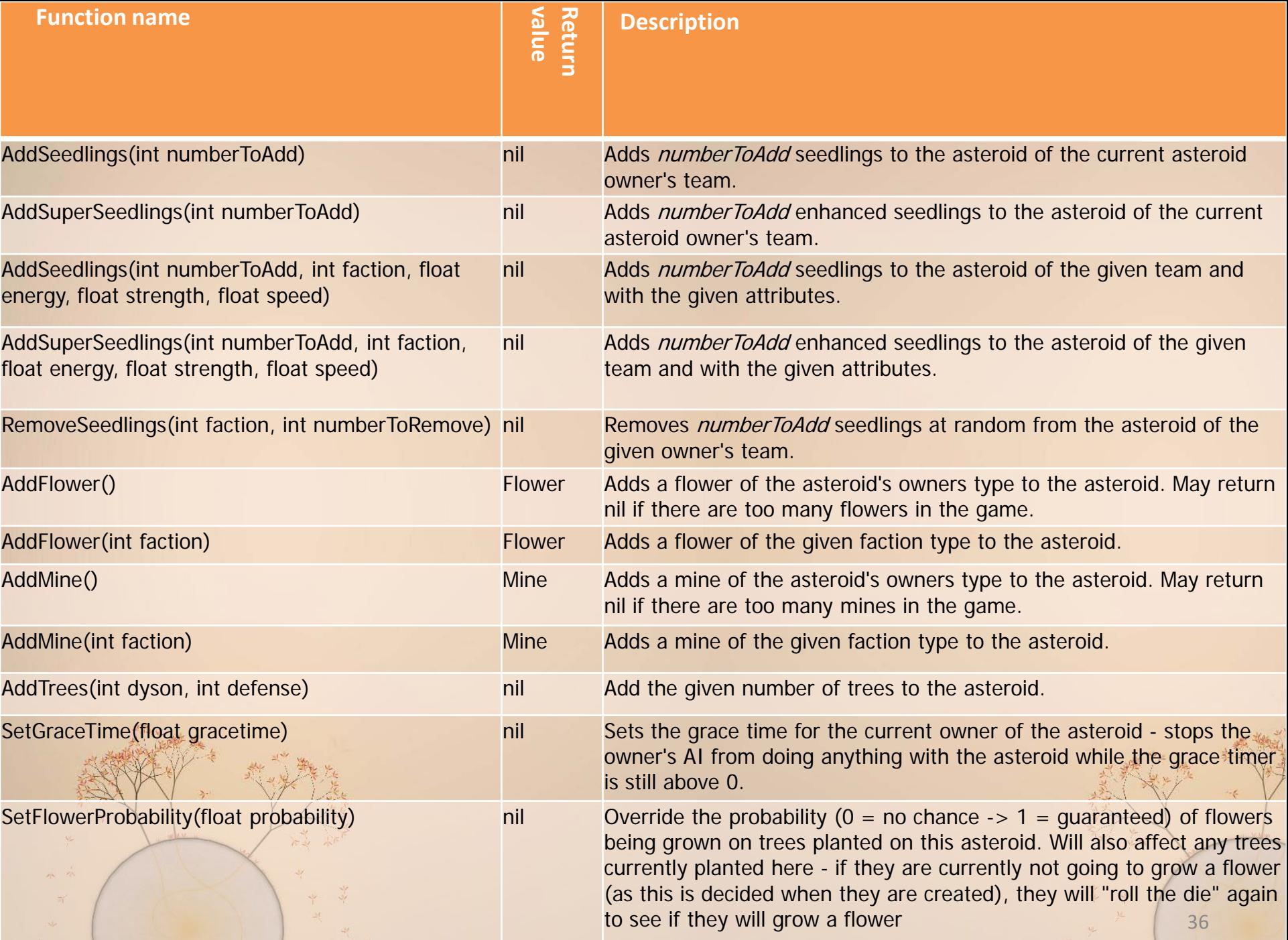

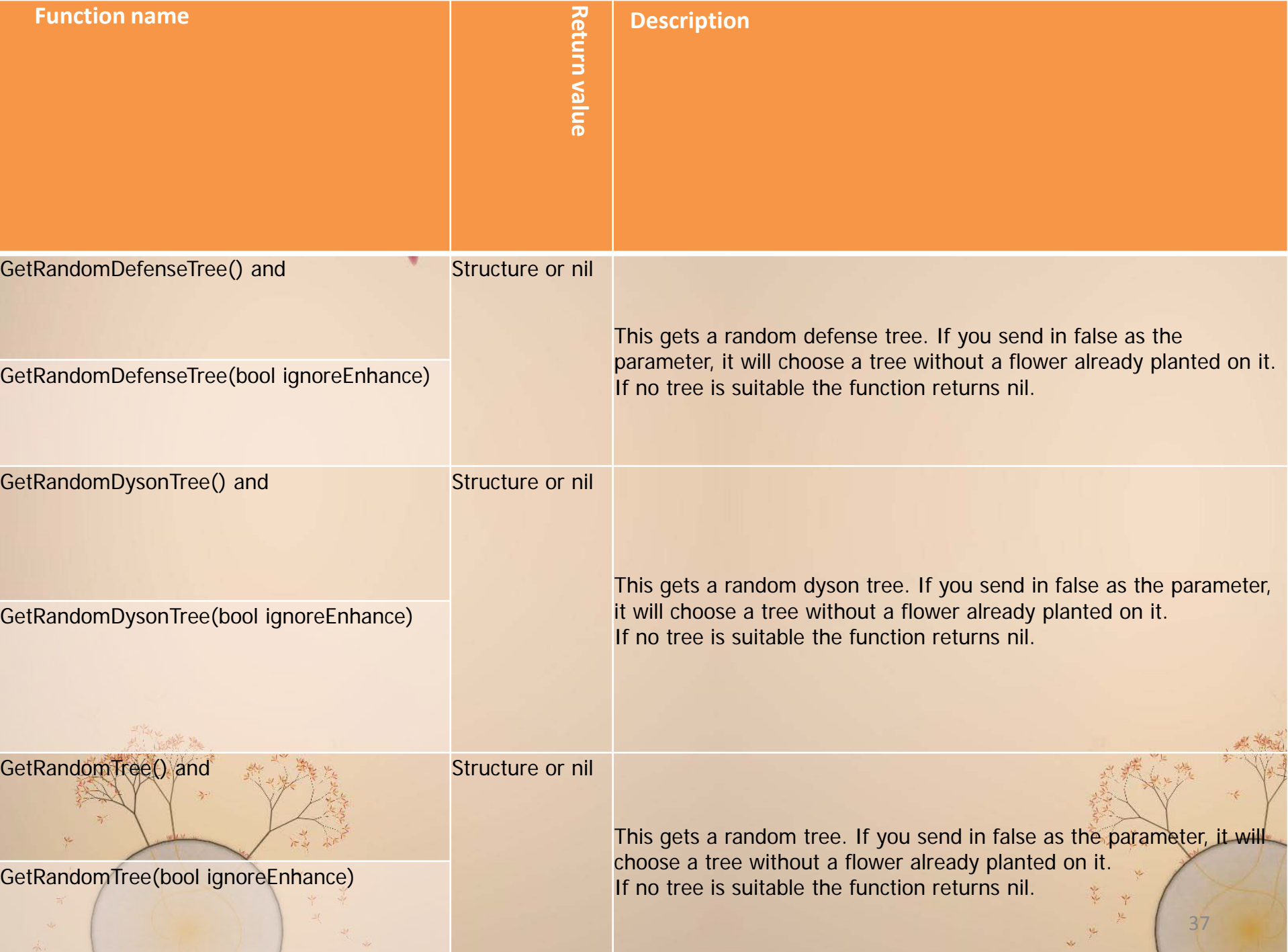

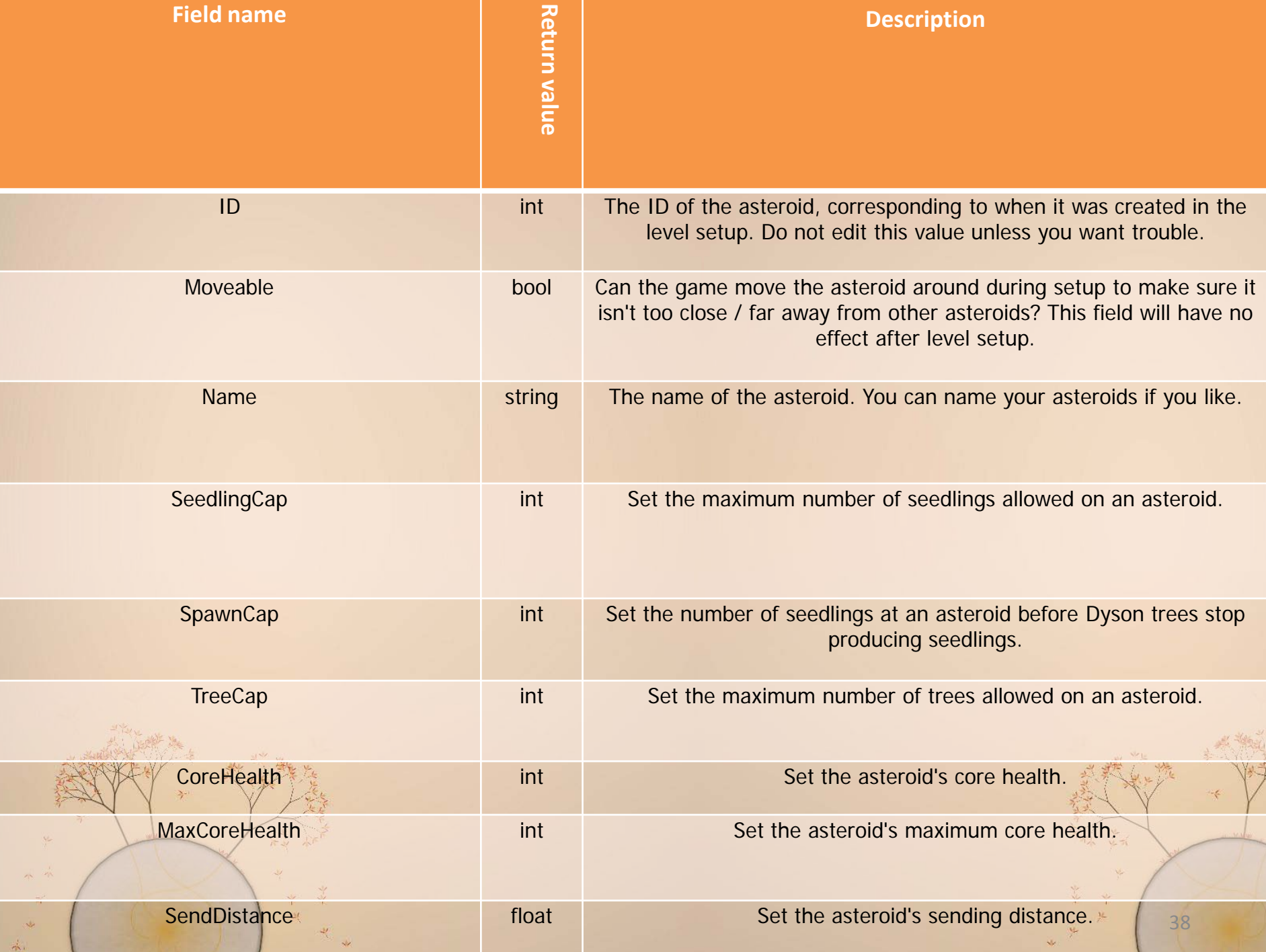

# **TREES ~ FLOWER ~ MINE**

高

之元

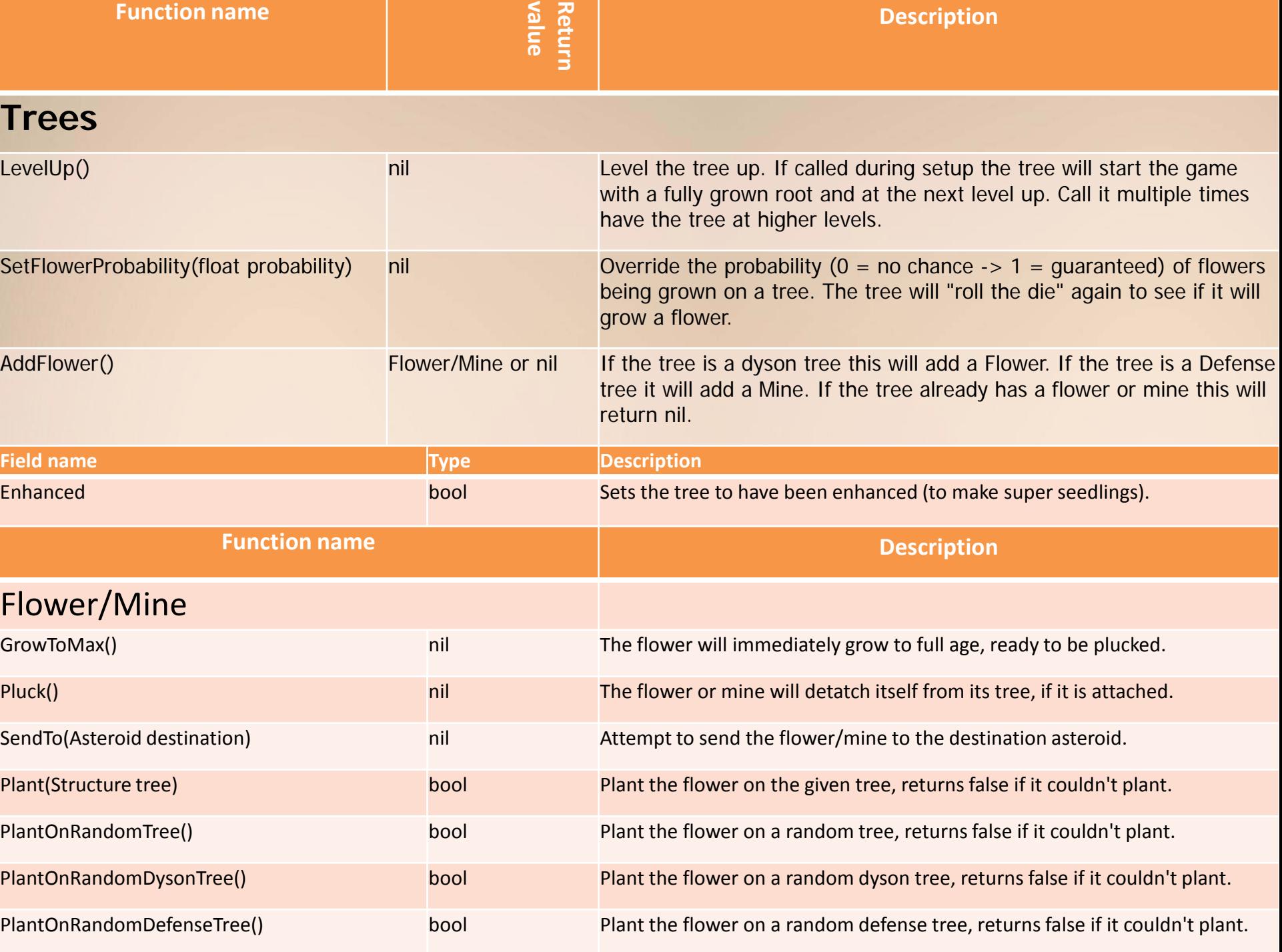

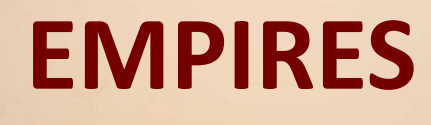

41

之前

Ÿ

Y/L

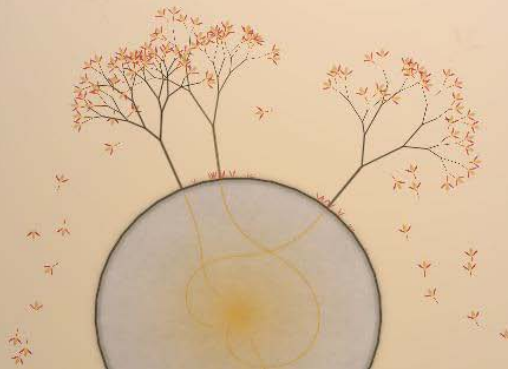

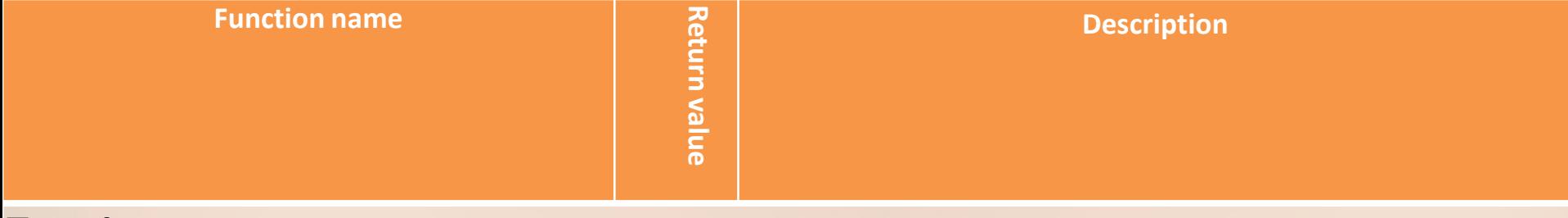

#### **Empires**

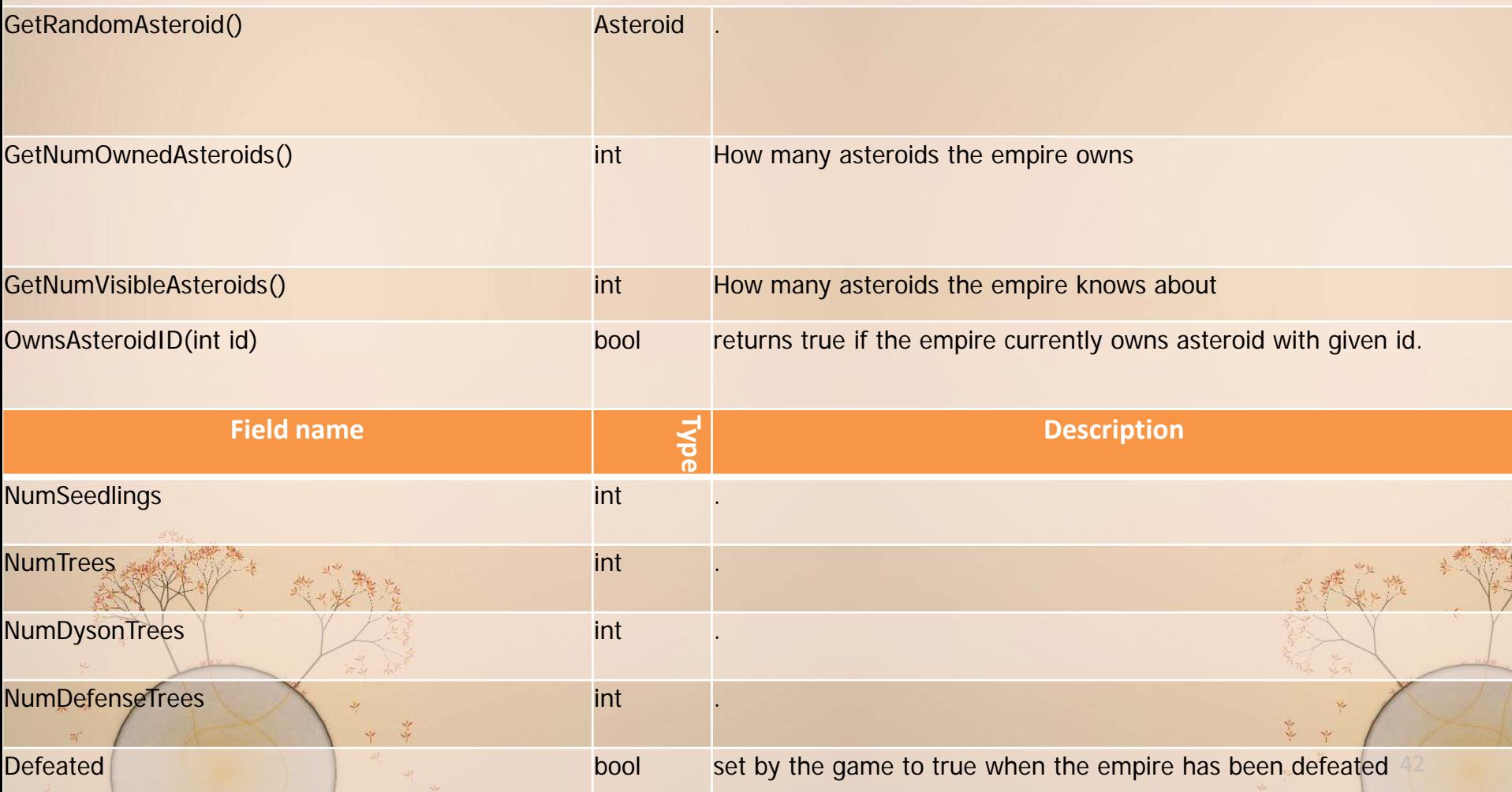

**AIs are also Empires, so you can also call/set anything in the above Empire reference on any AI you might have around.**  e.g. num = GetAI(3).NumSeedlings

43

**AIS**

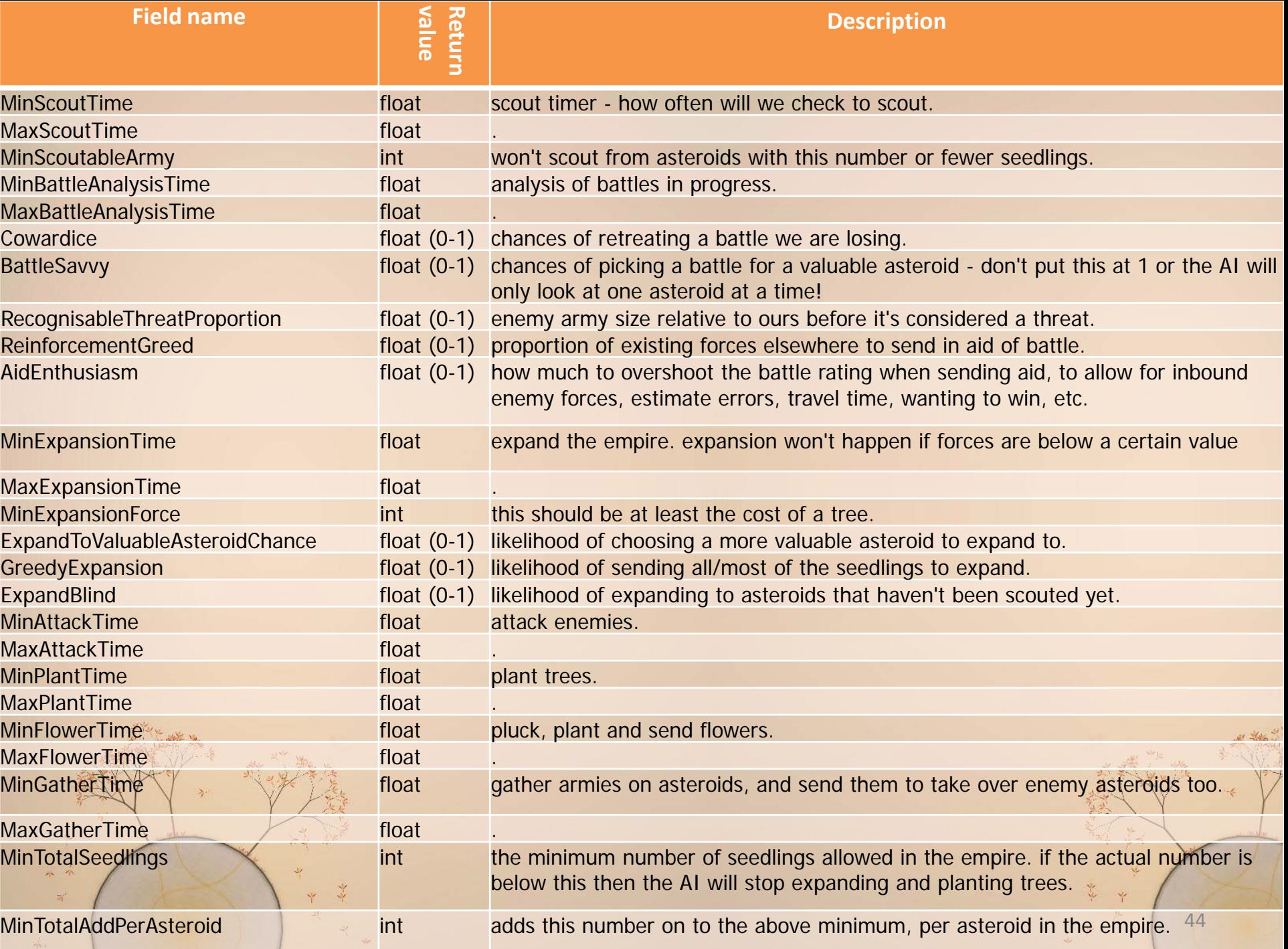

**these functions can be used on most anything in the game**  (seedlings, trees, asteroids, etc)

45

### **GENERAL GAME ENTITIES**

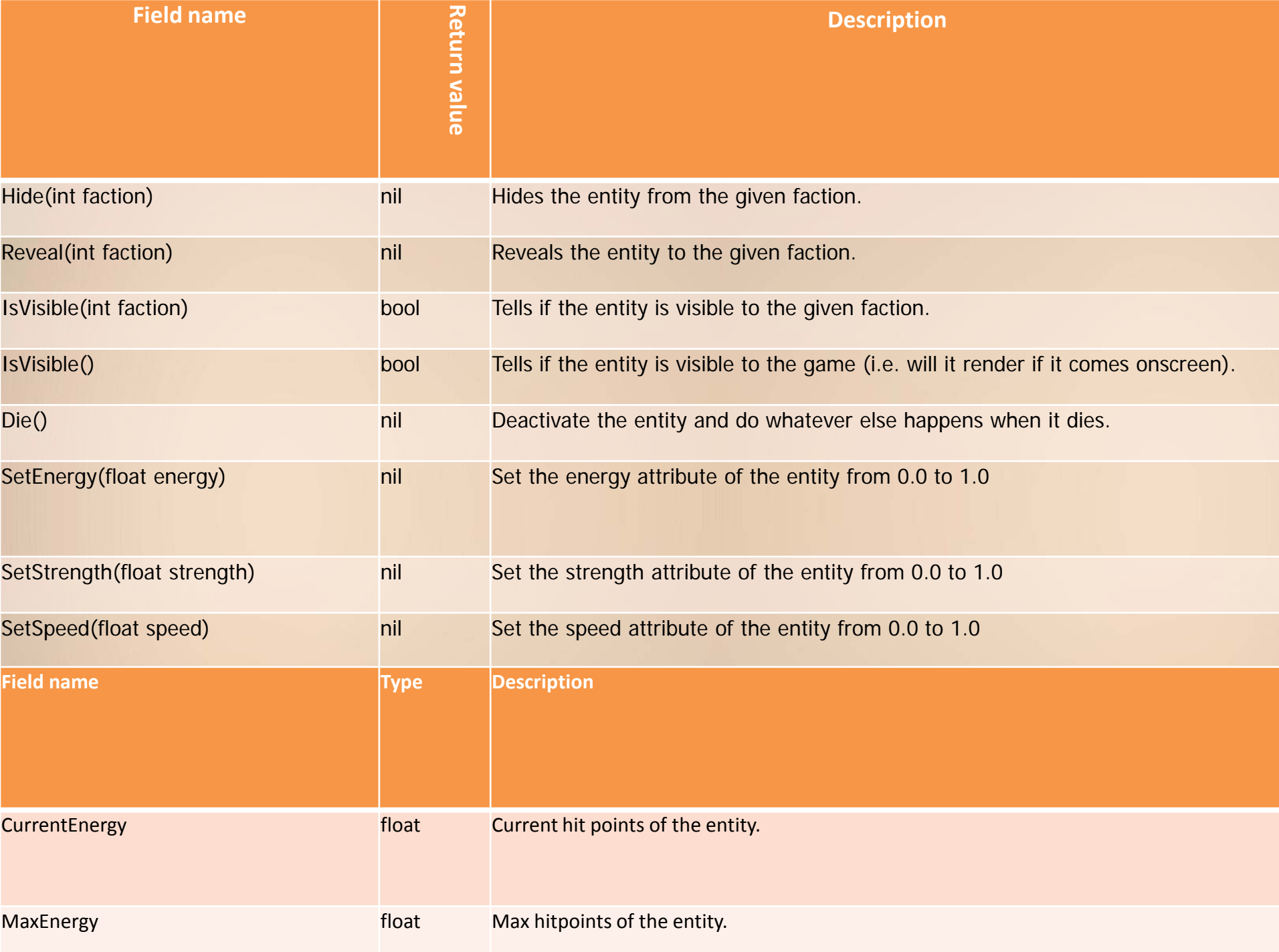